The copy filmed here has been reproduced thanks to tha ganarocity of:

> Library Division Provincial Archives of British Columbia

Tha imagaa appaaring hara ara tha bast quality possibia conaidaring tha condition and lagibility of the original copy and in keeping with the filming contract specifications.

Original copias in printad papar covars are filmad beginning with tha front covar and ending on tha iast page with a printad or illustrated impression, or the back cover when appropriate. All other original copias ara filmad beginning on the first page with a printed or illustrated impression, and ending on the last page with a printed or illustrated impression.

The last recorded frame on each microfiche shall contain the symbol  $\rightarrow$  (meaning "CON-TINUED"), or the symbol  $\nabla$  (meaning "END"), whichever applies.

IMaps. plates, charts, etc.. may be filmed at different reduction ratios. Those too large to be entirely included in one exposure are filmed beginning in the upper left hand corner, left to right and top to bottom, as many frames as required. The following diagrams illustrate the method:

 $\overline{2}$ 

1

L'exemplaire filmé fut raproduit grâce à la générosité de:

> Library Division Provincial Archives of British Columbia

Les images suivantes ont été reproduites avec le plus grand soin. compta tanu da la condition at de la netteté de l'exemplaire filmé, et en conformité avac les conditions du contrat de filmaga.

Les exempiairas originaux dont la couvarture an papier est imprimée sont filmés en commençant par le premier plat et en terminant soit par la dernière page qui comporte une empreinte d'impression ou d'illustration. soit par la second plat, selon le cas. Tous les autres exemplaires originaux sont filmés en commençant par la première page qui comporte une empreinte d'impression ou d'illustration at en terminant par la dernière page qui comporte une telle empreinte.

Un des symboles sulvants apparaitra sur la dernière image de chaque microfiche, selon le cas: le symbole - signifie "A SUIVRE", le symbole  $\nabla$  signifie "FIN".

Les cartes, planches, tableaux, etc., peuvent être filmés à des taux de réduction différents. Lorsque le document est trop grand pour être reproduit en un seul cliché, il est filmé à partir de l'angle supérieur gauche, de gauche à droite, et de haut an bas, en prenant le nombre d'images nécessaire. Les diagrammas suivants illustrent la m6thode.

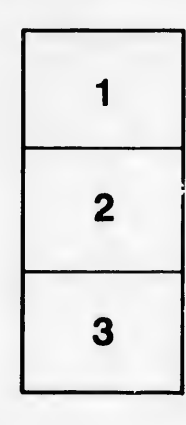

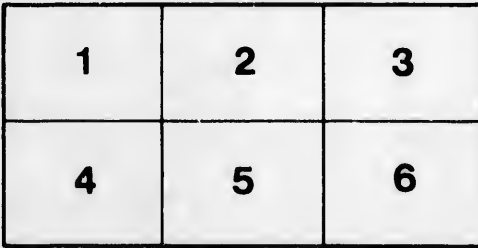

3

rata ä

elure, ∣À

 $32X$ 

ls lifier he ige